# **TÉCNICAS DE POSICIONAMIENTO WEB 30 horas**

## **Presentación**

En los últimos años, las estrategias de posicionamiento en buscadores y su implementación en un número muy elevado de páginas web, han concienciado a las empresas a querer ocupar los primeros puestos en las páginas de resultados, ya que puede ser crucial para su estrategia de negocio.

En este curso, los participantes aprenderán, de forma práctica, a utilizar todas las herramientas necesarias para optimizar la estructura de una web y el contenido de la misma, de tal forma que aumente su notoriedad y viralidad. A su finalización con éxito, los participantes habrán adquirido las competencias y habilidades que demandan las empresas para crear, gestionar y analizar campañas online, facilitando así su mejora profesional y/o facilitando su incorporación al mercado laboral.

### **Contenidos**

#### **Módulo 1: Posicionamiento en buscadores**

- Buscadores y directorios.
- Relevancia de los resultados.
- Tráfico cualificado.
- Técnicas penalizables de posicionamiento.

#### **Módulo 2: Elección de palabras clave**

- La importancia de las palabras clave.
- Competencia de las palabras clave.
- Analizar el tráfico que recibe el sitio web.
- Averiguar qué hace la competencia.

#### **Módulo 3: ¿Dónde utilizar las palabras clave?**

- Introducción.
- Dominio y URL.
- El título de la página.
- Encabezados y texto de la página.
- Las etiquetas.

#### **Módulo 4: Enlaces (I)**

- Popularidad de un sitio web.
- Enlaces Internos.
- Conseguir enlaces externos.
- Alta en directorios.

#### **Módulo 5: Enlaces (II)**

- Marcadores sociales.
- Intercambio de enlaces.
- Enlaces que penalizan.
- Mapa del sitio (sitemap).

#### **Módulo 6: Contenidos difíciles de posicionar**

- Imágenes.
- Flash.
- La librería swfobject.

#### • El archivo robots.txt. **Módulo 7: Análisis de las estadísticas de acceso**

- Tipos de aplicaciones de análisis.
- Introducción a Google Analytics.
- Google Analytics: usuarios.
- 
- Google Analytics: Fuentes de tráfico.
- Google Analytics: contenido.
- Awstats.

#### **Módulo 8: Publicidad on line - Google Adwords**

- Introducción.
- Registrarse en Google Adwords.
- Crear una campaña Adwords.
- Elección de palabras clave y presupuesto. Facturación.

#### **Módulo 9: Herramientas de Google Adwords**

- Estructura de una cuenta Adwords.
- Seguimiento de una campaña
- Nivel de calidad.
- Conversiones.
- Otras herramientas.

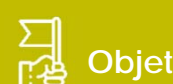

### **Objetivos generales**

y las aplicaciones de análisis de estadística de acceso al sitio web.